#### **Redes de Computadores** *Nivel de Aplicación: Programación con sockets 3*

Área de Ingeniería Telemática Dpto. Automática y Computación *http://www.tlm.unavarra.es/*

#### En clases anteriores...

- **‣** Clientes y servidores TCP
- **‣** El servicio Web (HTTP)

#### En esta clase...

- **‣** Más servicios de Internet
- **‣** Clientes y servidores UDP
- **‣** Opciones avanzadas con sockets

### Servicios de Internet

#### Objetivos:

- **‣** Aprender con el ejemplo: Funcionamiento de protocolos de nivel de aplicación
	- **<sup>&</sup>gt; Web y HTTP ✓**
	- **> DNS**
	- **> SMTP/POP3**
	- **<sup>&</sup>gt; Telnet**
	- **<sup>&</sup>gt; FTP**
	- **<sup>&</sup>gt; P2P**

### El problema de los nombres

- **‣** Las direcciones IP, que identifican a los interfaces de los hosts, son números de 32 bits
- **‣** Sencillas de manejar para las máquinas, complicado para los humanos
- **‣** Más sencillo memorizar nombres textuales
- **‣** Hace falta "traducir" el nombre textual en la dirección numérica para que se pueda realizar la comunicación. Esto se llama "resolver el nombre"
- **‣** La traducción se realiza mediante el Sistema de Nombres de Dominio o DNS (Domain Name System)

## Domain Name System

- **‣** Es una base de datos distribuida con servidores de nombres organizados jerárquicamente
- **‣** Es un protocolo de aplicación que permite a los hosts traducir entre nombres y direcciones
	- **<sup>&</sup>gt;** Funcionalidad vital implementada como protocolo a nivel de aplicación
	- **<sup>&</sup>gt;** Complejidad en los extremos de la red

#### ¿Por qué no centralizado?

- **‣** Punto de fallo
- **‣** Volumen de tráfico
- **‣** Base de datos centralizada lejana
- **‣** Mantenimiento

No escala!

## Jerarquía de nombres

- **‣** Los nombres están formados por segmentos alfanuméricos separados por puntos (no distingue mayúsculas)
	- **<sup>&</sup>gt;** helios.tlm.unavarra.es
	- **<sup>&</sup>gt;** www.google.com
- **‣** Estructura jerárquica

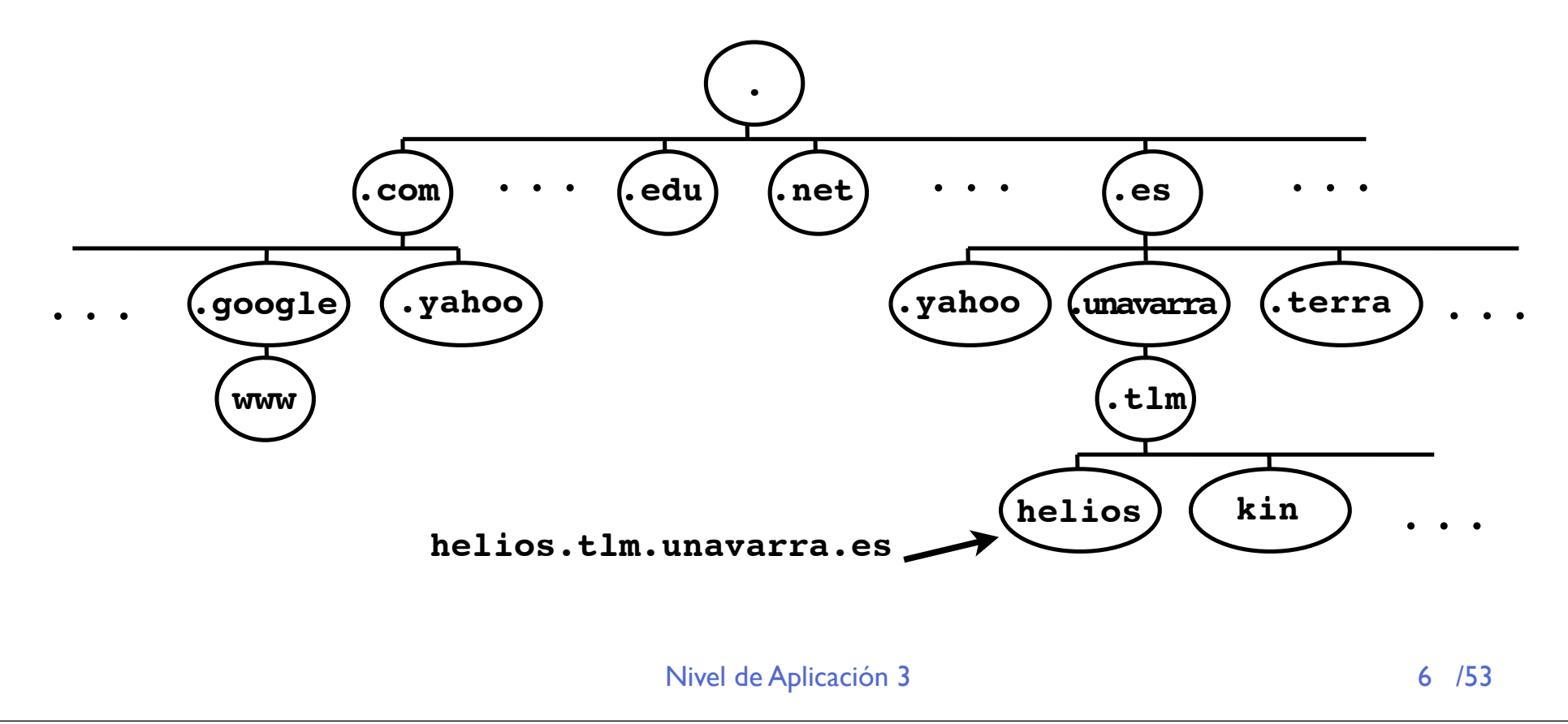

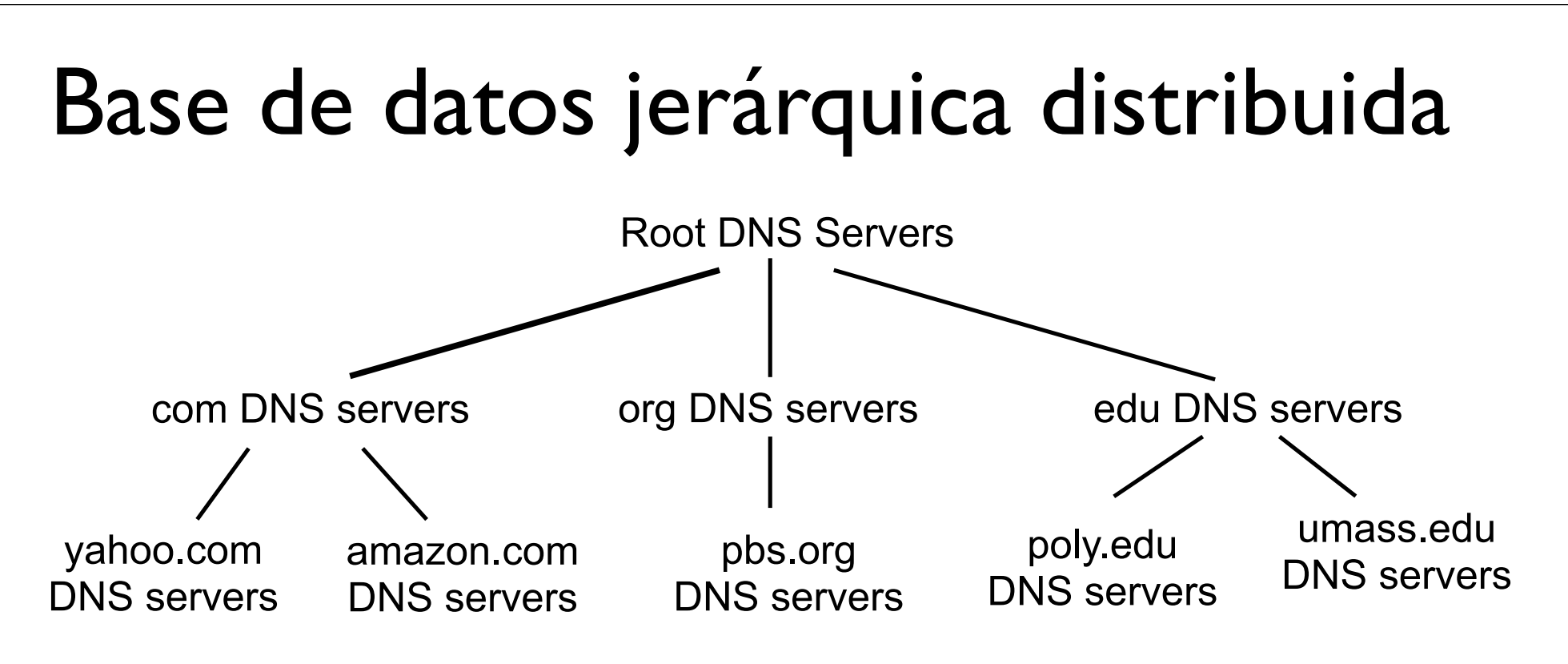

El cliente busca la IP de www.amazon.com, 1ª aproximación:

- **‣** El cliente pregunta a un servidor Root para encontrar el servidor de DNS del dominio com
- **‣** El cliente pregunta al servidor del dominio *com* para obtener el servidor del dominio amazon.com
- **‣** El cliente pregunta al servidor DNS del dominio amazon.com para obtener la IP de www.amazon.com

Nivel de Aplicación 3

#### Implementación

- **‣** El servidor es un programa específico pero el cliente es generalmente solo unas funciones en una librería (*resolver*)...
- **‣** La aplicación cliente de DNS es la propia aplicación del usuario...
- **‣** El software típico que lo implementa es BIND (Berkeley Internet Name Domain) (el programa servidor se llama named)...

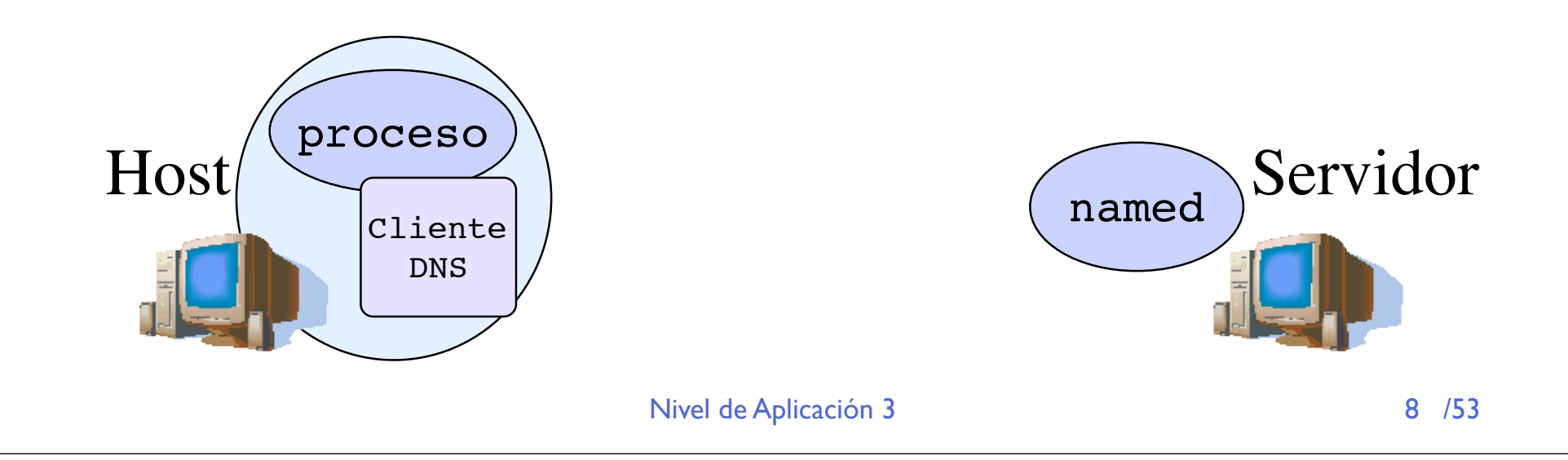

#### Funcionamiento

- **‣** Mensajes sobre UDP puerto 53 (TCP puerto 53 para peticiones largas)
- **‣** Cada ISP posee un servidor de nombres local...
- **‣** Los hosts tienen configurado a su servidor local
- **‣** Cuando un host desea resolver un nombre hace la petición a su servidor local el cual le devuelve la respuesta...

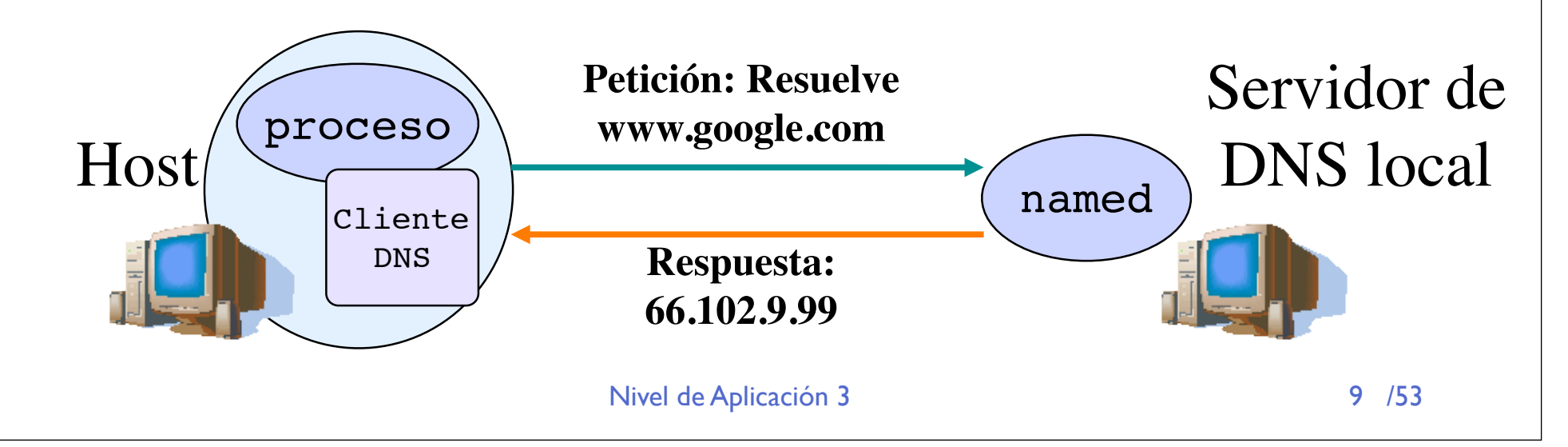

#### Funcionamiento

#### **▶ ¿Cómo conoce la respuesta el servidor local?**

- **>** Si es el servidor autoritario (authoritative server) para el dominio en el que está esa máquina él tiene la porción de la base de datos distribuida en la que está el mapeo
- **>** Si no lo es preguntará a un Root Server

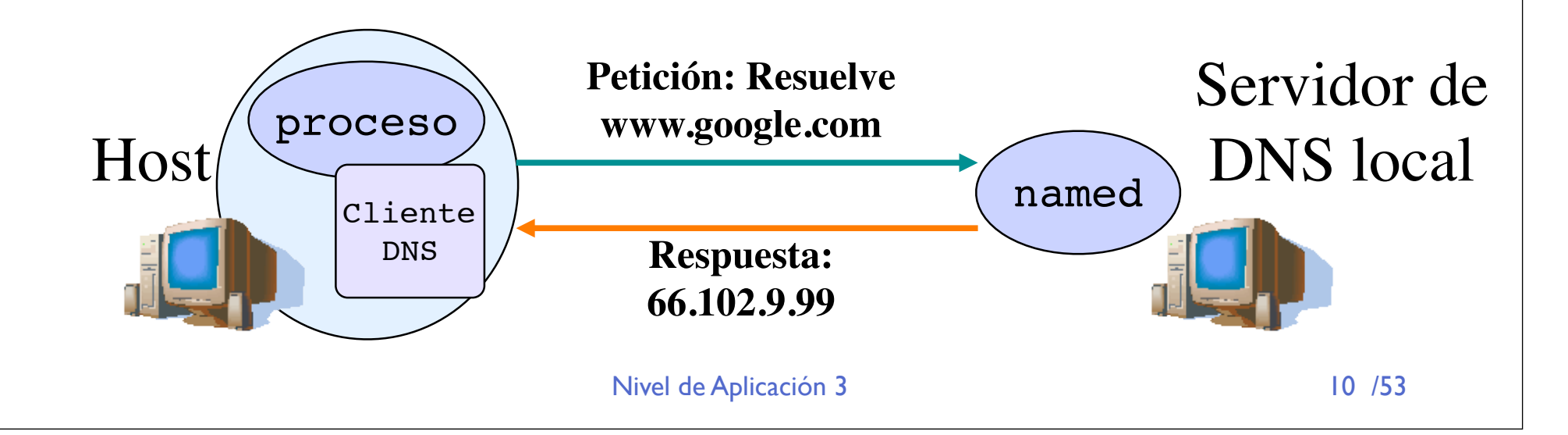

#### Funcionamiento

- El servidor local pregunta a un Root Server...
- **‣** Éste le devuelve la dirección de un servidor intermedio (petición iterativa)...
- El Servidor local hace una petición recursiva a ese servidor...
- Ese servidor continuará haciendo la petición (recursiva) hasta que llegue un servidor autoritario . . .
- **‣** Todas las peticiones son recursivas menos la petición al Root Server para reducir la carga sobre los Root

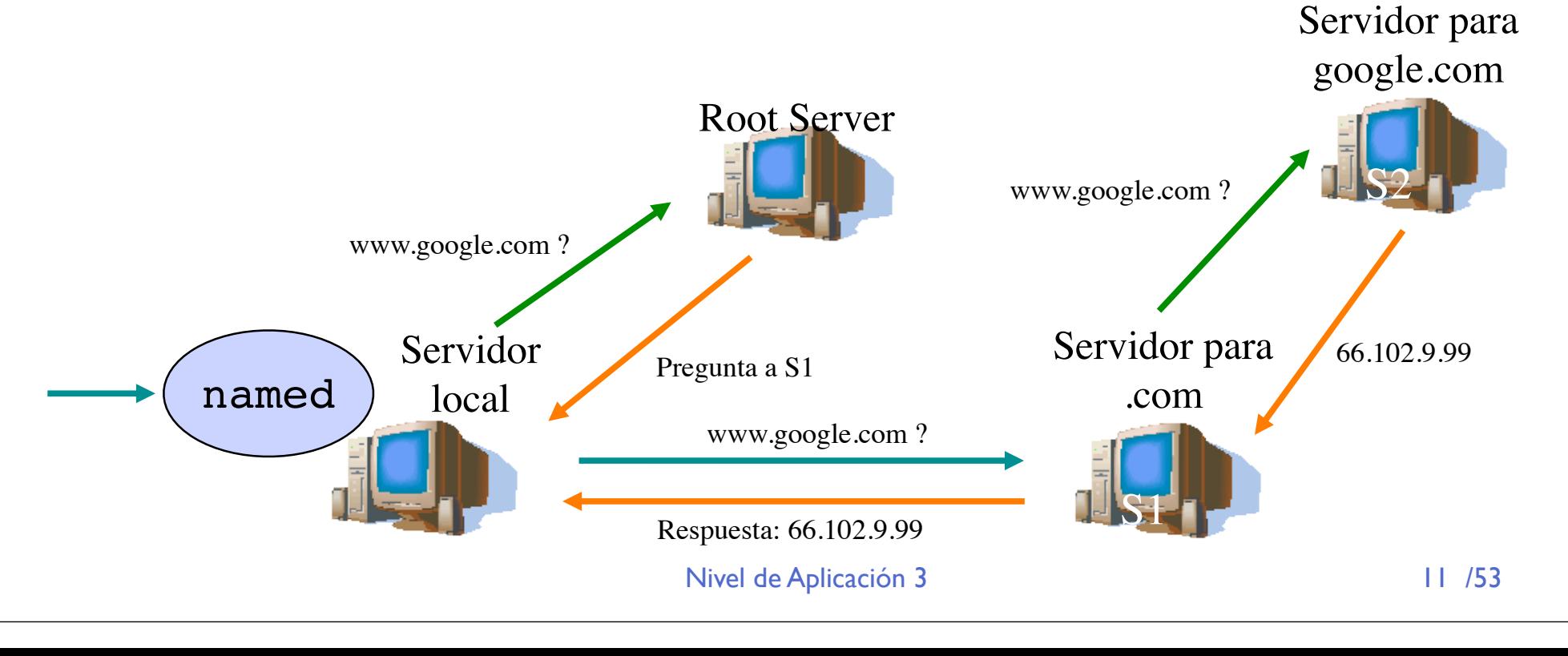

### DNS: Root name servers

- **‣** 13 en el mundo
- **‣** En el fichero de configuración de cada servidor de DNS

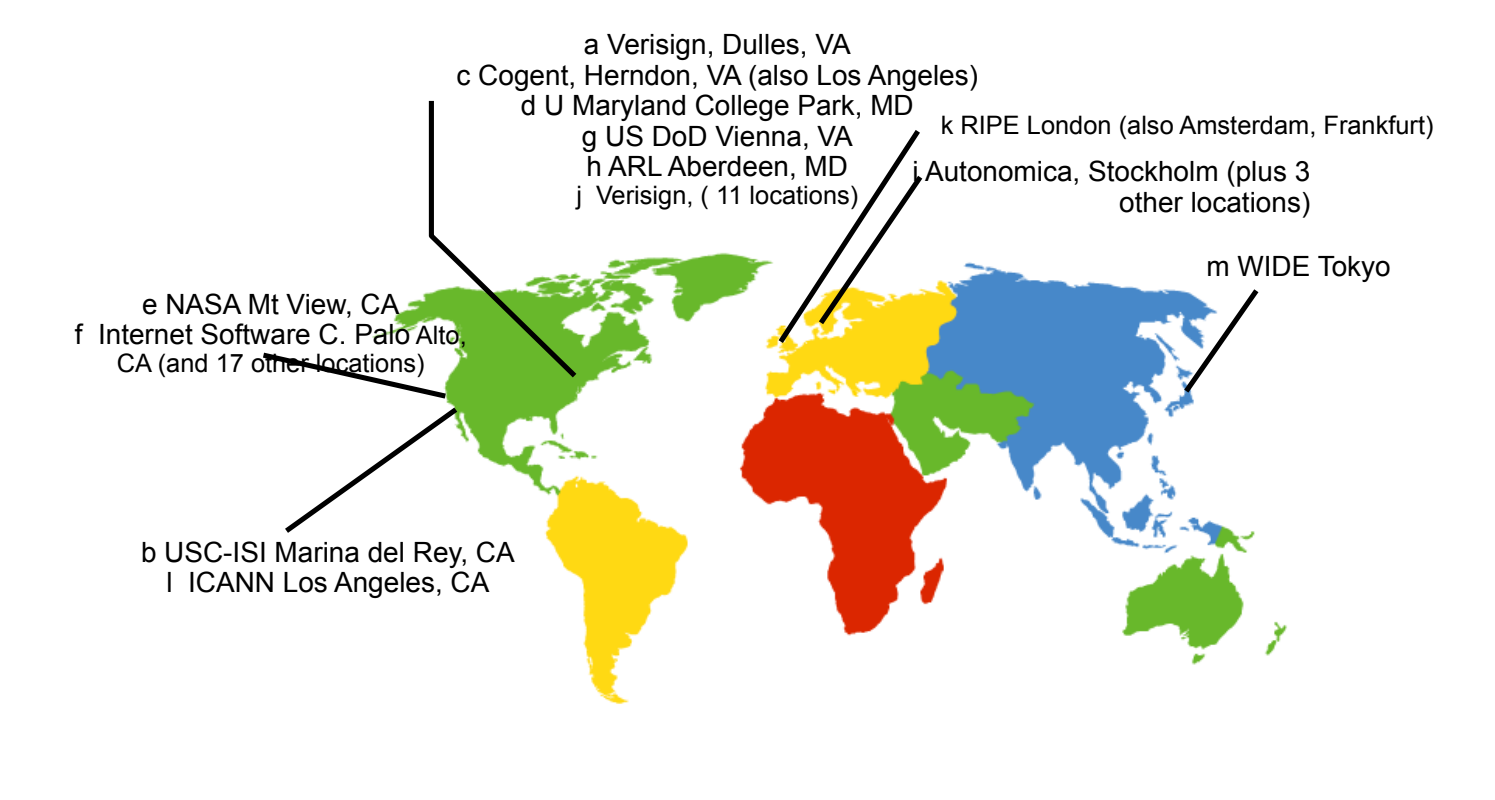

### Servicios de Internet

#### Objetivos:

- **‣** Aprender con el ejemplo: Funcionamiento de protocolos de nivel de aplicación
	- **<sup>&</sup>gt; Web y HTTP ✓**
	- **<sup>&</sup>gt; DNS ✓**
	- **> SMTP/POP3**
	- **> Telnet**
	- **<sup>&</sup>gt; FTP**
	- **<sup>&</sup>gt; P2P**

## Electronic Mail

#### Tres elementos principales:

- **‣** Agentes de usuario (*user agents*)
- mail servers
- **Simple Mail Transfer Protocol:** SMTP

#### **User Agent**

- alias "programa de correo"
- **‣** Componer, editar, leer mensajes de correo
- **‣** ej., Eudora, Outlook, elm, Netscape Messenger
- **‣** Mensajes salientes y entrantes en el servidor

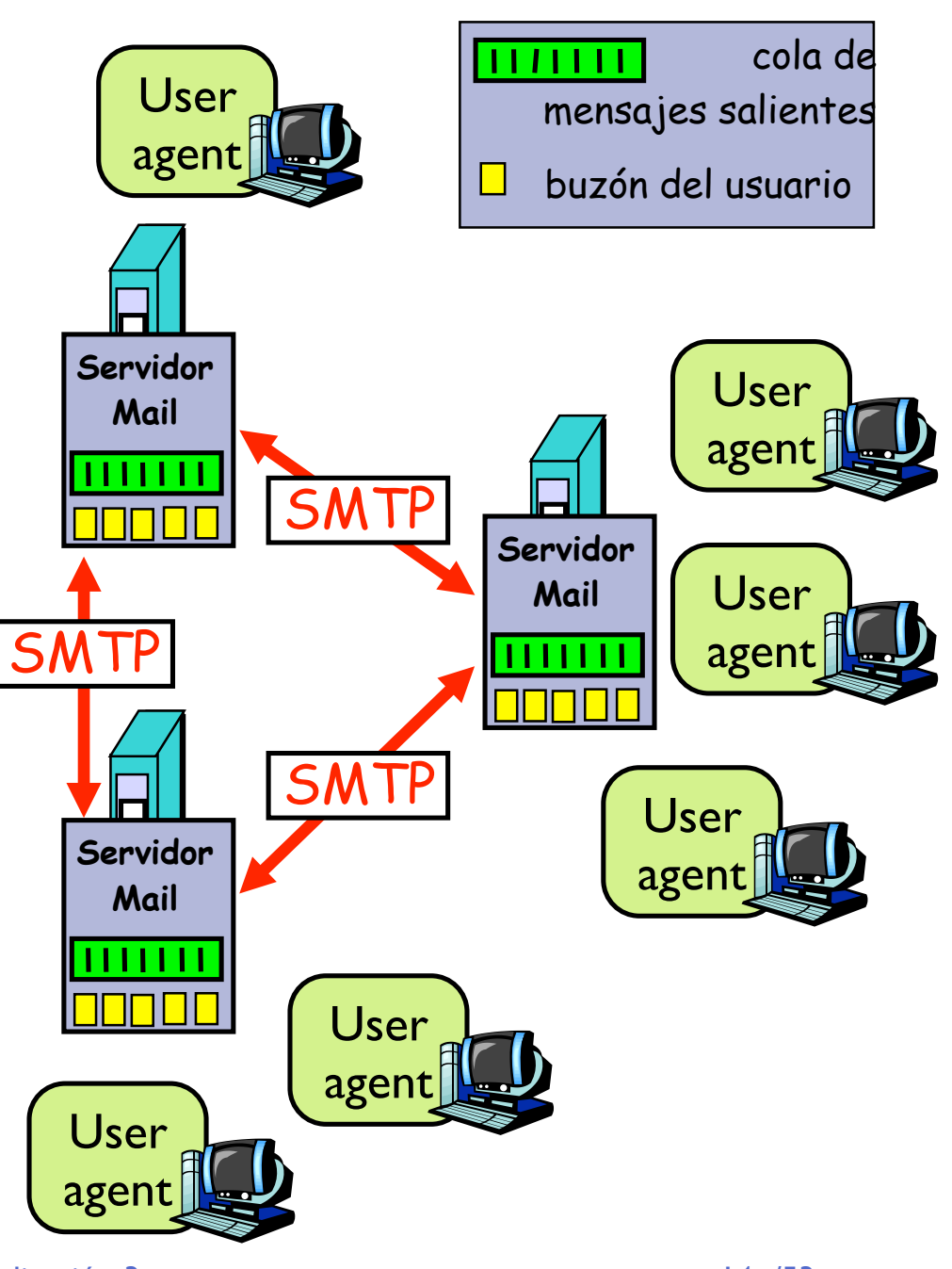

Nivel de Aplicación 3

#### Electronic Mail: Servidores 11711111 User mensajes salientes Servidores de Mail: agent buzón del usuario ‣ mailbox contiene los mensajes entrantes para el usuario ‣ cola de mensajes salientes (a enviar) **Servidor Mail** '''''' **Protocolo SMTP entre** SM<sup>®</sup> servidores de correo para **Servidor** enviar mensajes **MailSMTP <sup>&</sup>gt;** cliente: el servidor de correo que envía **SMTF >** "servidor": el servidor de correo que recibe **Servidor Mail** 1111 LI User agen User agent

Nivel de Aplicación 3 /53

User

User

User

agen

ager

ager

cola de

# Electronic Mail: SMTP [RFC 2821]

- Emplea TCP para entregar de forma fiable los mensajes entre el cliente y el servidor
- **‣** Puerto 25
- **‣** Transferencia directa: del servidor del emisor al servidor del receptor
- **‣** Tres fases en al transferencia
	- **<sup>&</sup>gt;** *handshaking* (el saludo)
	- **<sup>&</sup>gt;** transferencia de mensajes
	- **<sup>&</sup>gt;** cierre
- **‣** Interacción mediante comandos y respuestas
	- comandos: texto ASCII
	- **P** respuestas: código de estado y frase de estado
- **‣** Los mensajes deben estar en ASCII de 7 bits

## Ejemplo: Alicia envía mensaje a Bob

- 1) Alicia emplea un UA para crear el mensaje para **bob@someschool.edu**
- 2) El programa envía el mensaje a su servidor de correo y lo coloca en una cola de mensajes
- 3) El Servidor de Mail, como cliente, abre una conexión TCP con el Servidor de Bob
- 4) Envía el mensaje de Alicia empleando SMTP sobre esa conexión TCP
- 5) El servidor de mail de Bob coloca el mensaje en su buzón
- 6) Bob lanza su UA para leer el mensaje (volveremos a esta parte)

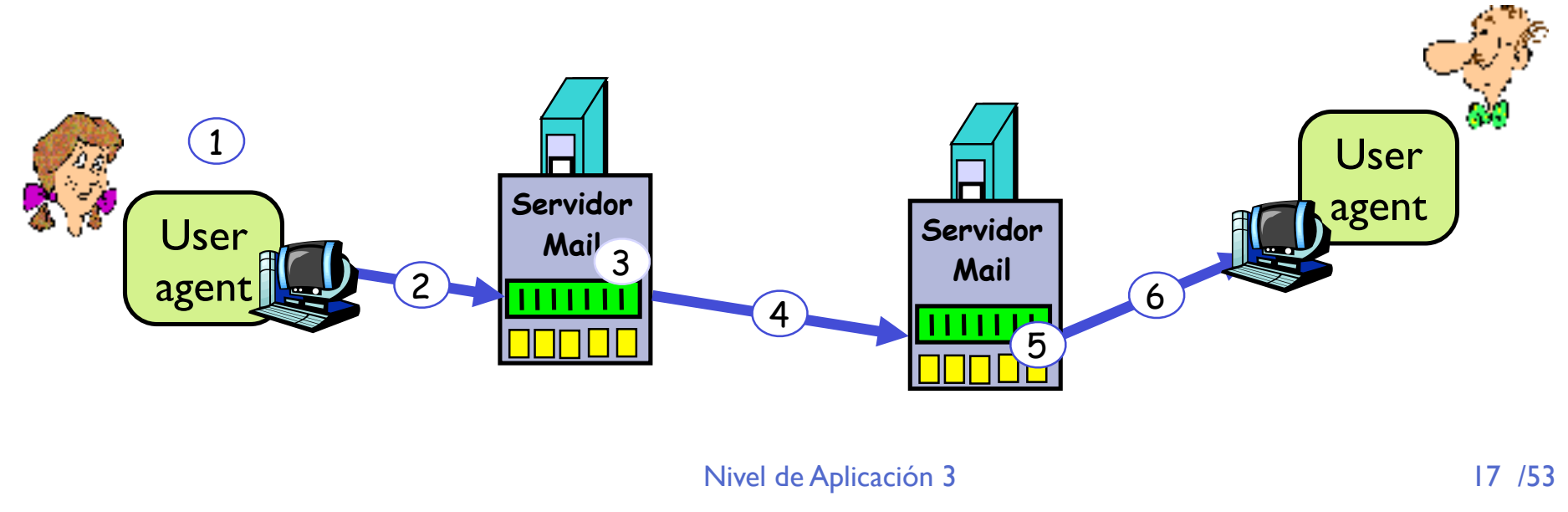

### Ejemplo de SMTP

- **S: 220 hamburger.edu**
- **C: HELO crepes.fr**
- **S: 250 Hello crepes.fr, pleased to meet you**
- **C: MAIL FROM: <alice@crepes.fr>**
- **S: 250 alice@crepes.fr... Sender ok**
- C: RCPT TO: <bob@hamburger.edu>
- **S: 250 bob@hamburger.edu ... Recipient ok**
- **C: DATA**
- **S: 354 Enter mail, end with "." on a line by itself**
- **C: Do you like ketchup?**
- **C: How about pickles?**
- **C: .**
- **S: 250 Message accepted for delivery**
- **C: QUIT**
- **S: 221 hamburger.edu closing connection**

#### **[S]ervidor [C]liente**

## Probando SMTP

#### **‣** Escriba:

- **\$ telnet servername 25**
- **>** Pruebe los comandos HELO, MAIL FROM, RCPT TO, DATA, QUIT
- **>** Con esos comandos puede enviar un email sin emplear un programa de email

```
nivel de Aplicación de Aplicación de Aplicación de Aplicación de Aplicación de San Aplicación de San Aplicació<br>No se externa de Aplicación de Aplicación de Aplicación de Aplicación de Aplicación de San Aplicación de San A
$ telnet correo.unavarra.es 25
Trying 130.206.166.108...
Connected to si.unavarra.es.
Escape character is '^]'.
220 unavarra.es ESMTP Sendmail 8.9.3/8.9.1 (IRIS 3.0); Sun, 7 Aug 2005 
14:06:28 +0200 (MET DST)
HELO mikel.tlm.unavarra.es
250 unavarra.es Hello s169m177.unavarra.es [130.206.169.177], pleased to 
meet you
MAIL FROM: mikel.izal@unavarra.es
250 mikel.izal@unavarra.es... Sender ok
RCPT TO: mikel.izal@gmail.com
250 mikel.izal@gmail.com... Recipient ok
DATA
354 Enter mail, end with "." on a line by itself
Hola esto es para probar que va
250 OAA13441 Message accepted for delivery
QUIT
221 unavarra.es closing connection
Connection closed by foreign host.
```
### Más sobre SMTP

- **‣** SMTP emplea conexiones persistentes
- **‣** SMTP requiere que el mensaje (cabecera y contenido) esté en ASCII de 7 bits
- **‣** El servidor de SMTP reconoce el fin del mensaje al ver una linea que sólo contenga .  $CRLF$ .  $CRLF$  "\r\n.\r\n"
- Comparación con HTTP:
- **‣** HTTP: pull
- **‣** SMTP: push
- **‣** Ambos usan comandos y respuestas en ASCII

#### Formato del mensaje de email

- SMTP: protocolo para intercambiar mensajes de email
- RFC 822: estándar para el formato del mensaje:
- **‣** líneas de cabecera, ej.,
	- **> To:**
	- **> From:**
	- **<sup>&</sup>gt; Subject:**

*diferentes de los comandos de SMTP*

- **‣** cuerpo
	- **<sup>&</sup>gt;** el "mensaje", solo caracteres ASCII

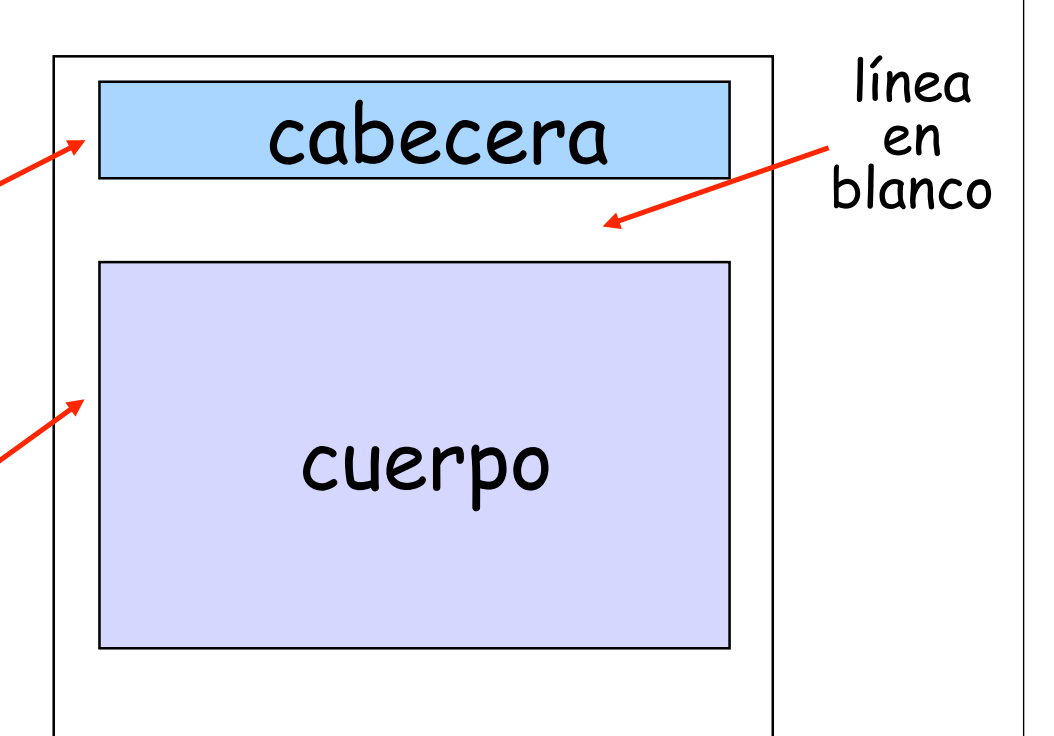

#### Formato del mensaje: multimedia

- ▶ MIME: MultImedia Mail Extension, RFC 2045, 2056
- **▶ Permite mandar contenido que no sea texto ASCII**
- **‣** Líneas adicionales en la cabecera del mensaje para declarar el tipo del contenido

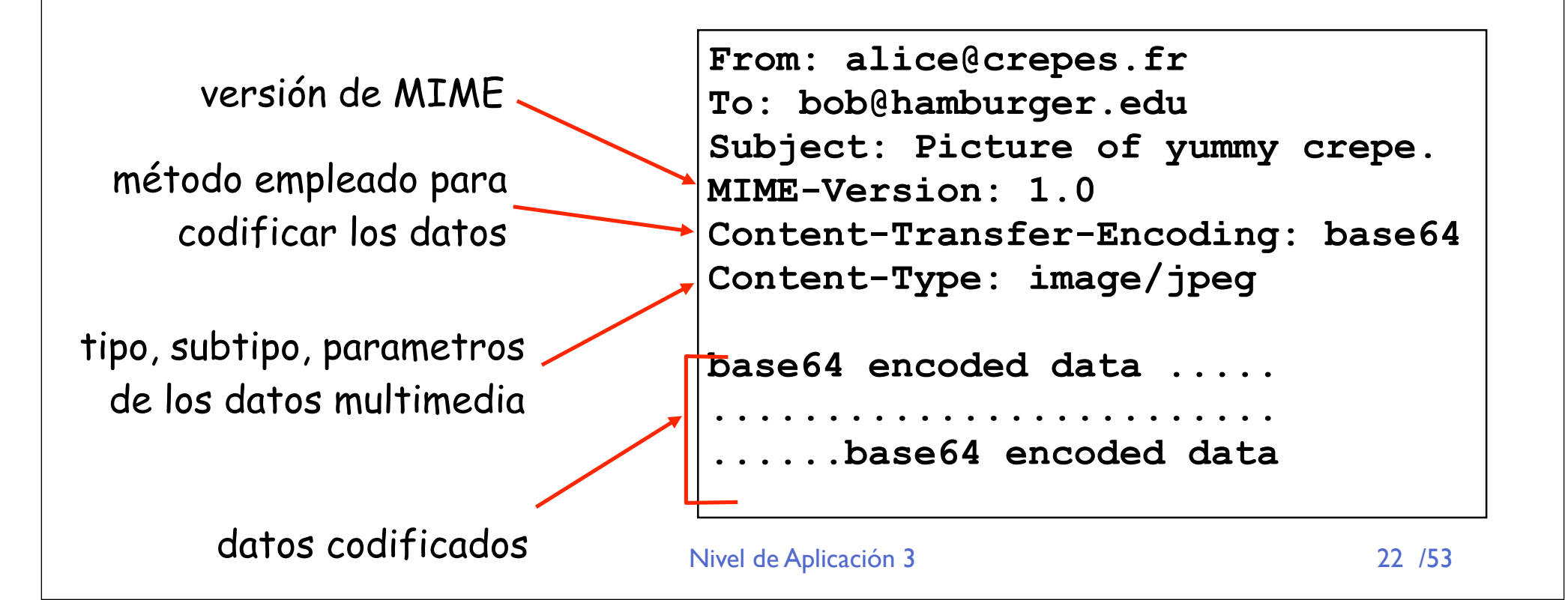

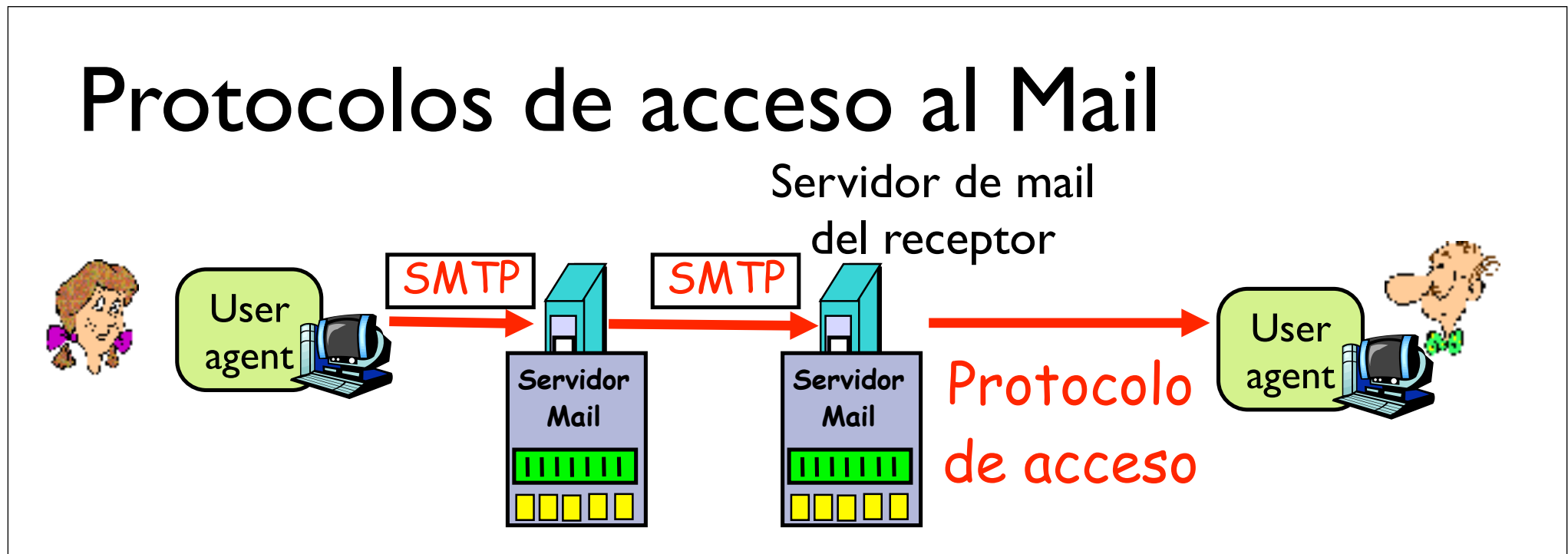

- **‣** SMTP: entrega/almacena en el servidor del receptor
- **‣** Protocolo de acceso al Mail: obtención de mensajes del servidor
	- **<sup>&</sup>gt;** POP: Post Office Protocol [RFC 1939]
		- **<sup>+</sup>** Autorización (agente <-->servidor) y descarga
	- **<sup>&</sup>gt;** IMAP: Internet Mail Access Protocol [RFC 1730]
		- **<sup>+</sup>** más funcionalidades (más complejo)
		- **<sup>+</sup>** manipulación de mensajes almacenados en el servidor
	- **>** HTTP: Hotmail , Yahoo! Mail, etc.

Nivel de Aplicación 3

## Protocolo POP3

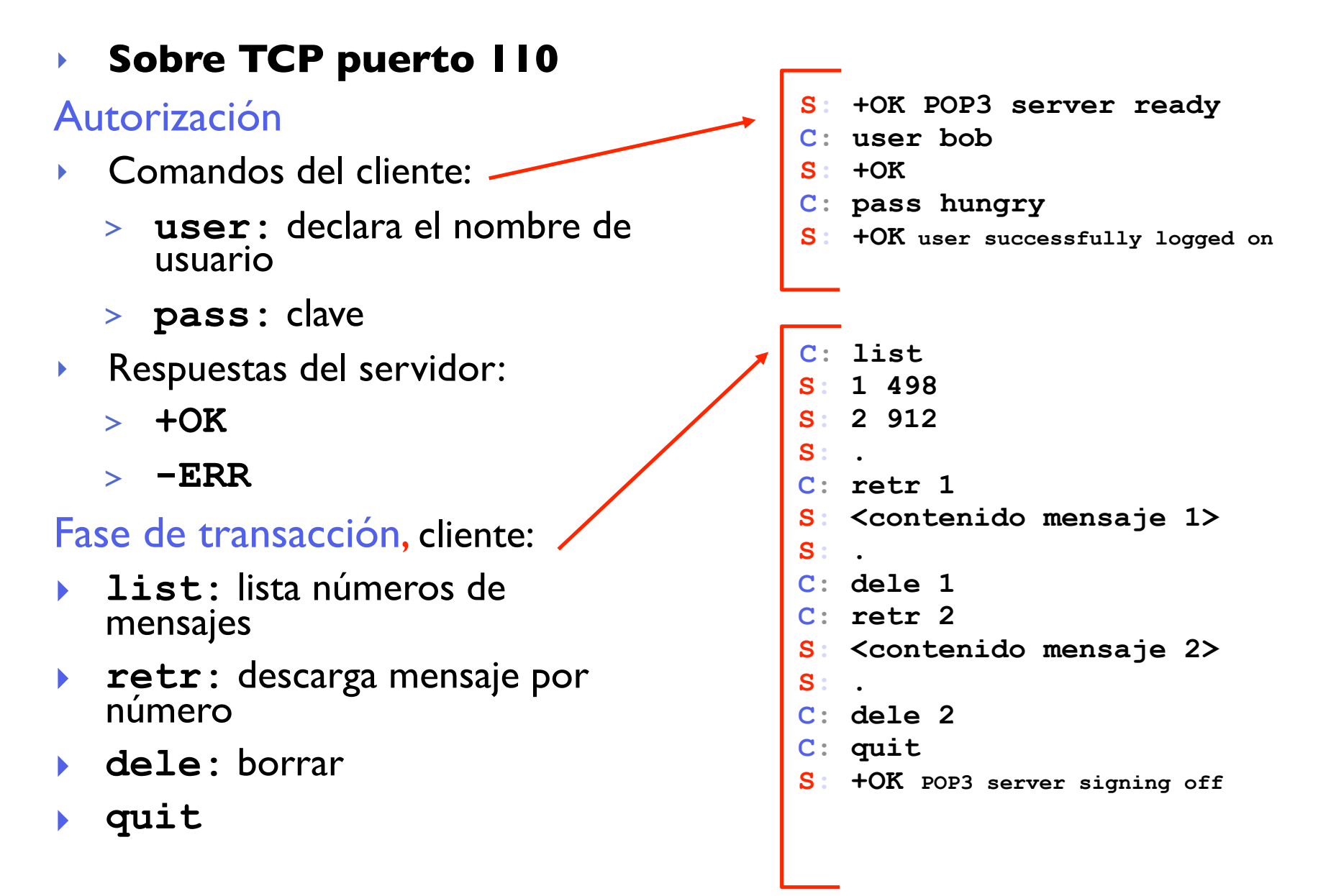

## Más sobre POP3 e IMAP

#### Más sobre POP3

- **‣** El ejemplo anterior era "descargar y borrar"
- **‣** Bob no puede volver a leer los mensajes si cambia de cliente
- **‣** "Descargar y mantener": copia el mensaje pero no lo borra. Permite descargarlos en otro cliente
- **‣** POP3 es sin estado entre sesiones

#### IMAP

- **‣** Mantiene todos los mensajes en un lugar: el servidor
- **‣** Permite al usuario organizar los mensajes en carpetas
- **‣** IMAP mantiene el estado entre sesiones:
- **‣** Nombres de carpetas y relación entre ID de mensaje y carpeta en la que está

#### Servicios de Internet

#### Objetivos:

- **‣** Aprender con el ejemplo: Funcionamiento de protocolos de nivel de aplicación
	- **<sup>&</sup>gt; Web y HTTP ✓**
	- **<sup>&</sup>gt; DNS ✓**
	- **<sup>&</sup>gt; SMTP/POP3 ✓**
	- **<sup>&</sup>gt; Telnet**
	- **<sup>&</sup>gt; FTP**
	- **<sup>&</sup>gt; P2P**

# Login remoto (Telnet)

**‣** Permite el uso interactivo de otra computadora (UNIX) de forma remota como desde un terminal

#### **‣** Funcionamiento:

- **>** El usuario ejecuta un cliente de Telnet especificando una máquina servidor...
- **>** Se crea una conexión TCP con el servidor (puerto del servidor de Telnet=23)...
- **>** El servidor crea un proceso Shell que queda conectado a la conexión TCP...
- **>** Las pulsaciones del teclado del usuario se transmiten por la conexión a la Shell...
- **>** La shell ejecuta los comandos que escribe el usuario...
- **>** El resultado que el comando mandaría a la pantalla vuelve por la conexión TCP y sale en la pantalla del cliente...
- **‣** Otros servicios similares: rlogin, rsh, ssh

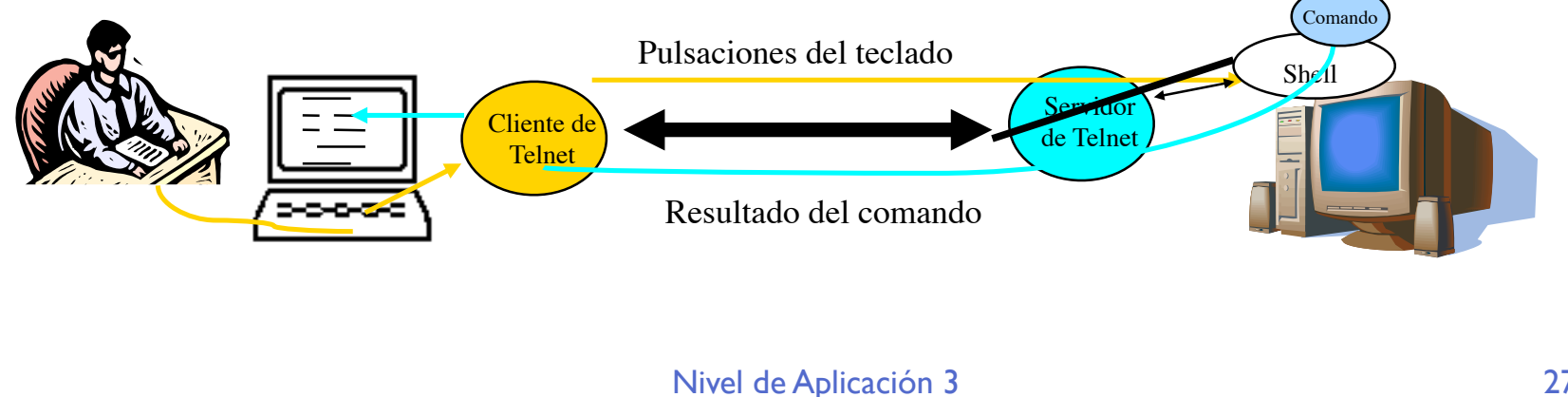

## Login remoto (Telnet): Ejemplo

```
$ telnet tlm22.net.tlm.unavarra.es
Trying 10.1.1.22...
Connected to tlm22.net.tlm.unavarra.es.
Escape character is '^]'.
Fedora Core release 2 (Tettnang)
Kernel 2.6.5-1.358 on an i686
login: mikel
Password: 
Last login: Fri May 6 20:33:54 from bender.net.tlm.unavarra.es
[mikel@tlm22 mikel]$ ls -l
total 106132
drwxr-xr-x 2 mikel staff 4096 Mar 5 00:17 a
drwxr-xr-x 15 mikel staff 4096 Oct 25 2004 apache
-rw-r--r-- 1 mikel staff 41685513 Nov 12 2004 borrar
drwxr-xr-x 4 mikel staff 4096 Dec 2 2004 demo-italia
-rw------- 1 mikel staff 116627 Dec 2 2004 demo-italia.tar.gz
drwxr-xr-x 3 mikel staff 4096 Jun 27 09:43 Desktop
drwx------ 4 mikel staff 4096 May 27 15:38 evolution
drwxr-xr-x 2 mikel staff 4096 Oct 6 2004 prueba_c
-rw-r--r-- 1 mikel staff 209211 May 6 10:24 prueba.ps
drwxr-xr-x 2 mikel staff 4096 May 11 21:34 py23
[mikel@tlm22 mikel]$
```
### Servicios de Internet

#### Objetivos:

- **‣** Aprender con el ejemplo: Funcionamiento de protocolos de nivel de aplicación
	- **<sup>&</sup>gt; Web y HTTP ✓**
	- **<sup>&</sup>gt; DNS ✓**
	- **<sup>&</sup>gt; SMTP/POP3 ✓**
	- **<sup>&</sup>gt; Telnet ✓**
	- **<sup>&</sup>gt; FTP**
	- **<sup>&</sup>gt; P2P**

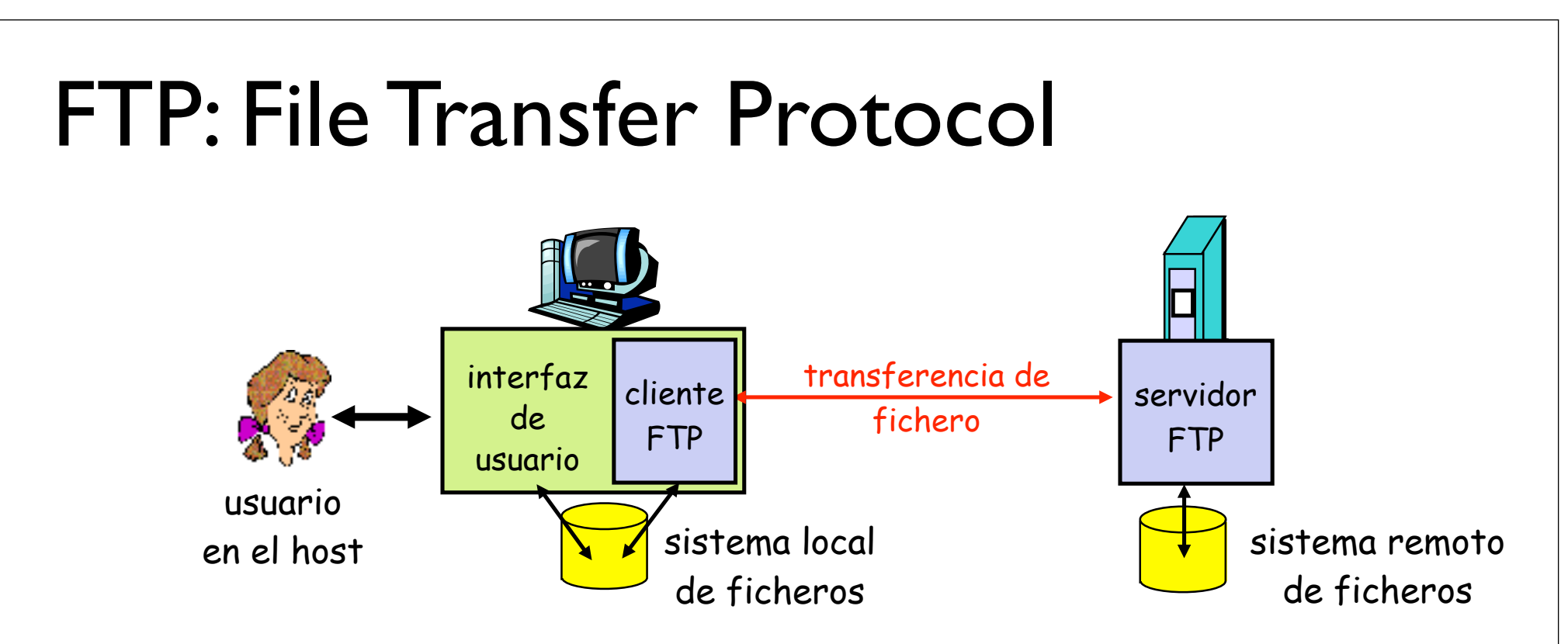

**‣** Transferencia de fichero hacia/desde host remoto

#### **‣** modelo cliente-servidor

- **>** cliente: extremo que inicia la transferencia (bien sea desde o hacia el extremo remoto)
- **>** servidor: host remoto
- **‣** FTP: RFC 959
- ▶ Servidor FTP: TCP puerto 21

## FTP: conexiones de datos y control

- **‣** El cliente FTP contacta con el servidor en el puerto 21 empleando TCP
- **‣** El cliente se autentifica a través de esta conexión de control
- **‣** El cliente puede explorar los directorios remotos enviando comandos por la conexión de control
- **‣** Cuando el servidor recibe un comando para una transferencia de fichero abre una conexión TCP con el cliente
- **‣** Tras transferir el fichero cierra esa conexión de datos

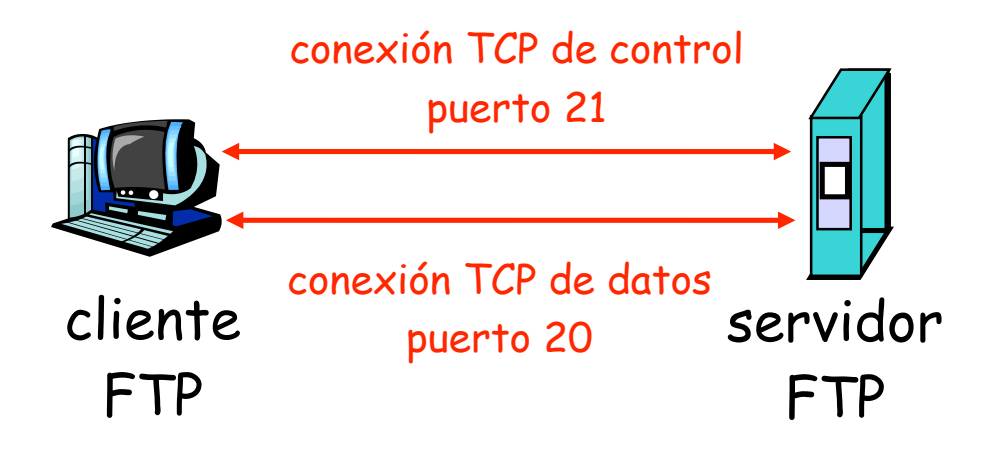

- **‣** El servidor abre una segunda conexión TCP para transferir el fichero
- **‣** Conexión de control "out of band"
- **‣** El servidor FTP mantiene el "estado": directorio actual, autentificación

## Comandos y respuestas FTP

#### Comandos de ejemplo:

Enviados como texto ASCII por el canal de control

- **‣ USER username**
- **‣ PASS password**
- **‣ LIST** devuelve una lista de los ficheros en el directorio actual
- **‣ RETR filename**  Obtiene el fichero
- **‣ STOR filename**  Almacena el fichero en el host remoto

#### Códigos de respuesta:

Código de estado y frase (como en HTTP)

- **‣ 331 Username OK, password required**
- **‣ 125 data connection already open; transfer starting**
	- **‣ 425 Can't open data connection**
- **‣ 452 Error writing file**

### Ejemplo de FTP

```
$ ftp tlm22.net.tlm.unavarra.es
Connected to tlm22.net.tlm.unavarra.es (10.1.1.22).
220 (vsFTPd 1.2.1)
Name (tlm22.net.tlm.unavarra.es:mikel): mikel
331 Please specify the password.
Password:
230 Login successful.
Remote system type is UNIX.
Using binary mode to transfer files.
ftp> ls
227 Entering Passive Mode (10,1,1,22,215,255)
150 Here comes the directory listing.
drwxr-xr-x 3 1003 1000 4096 Jun 27 07:43 Desktop
-rw-r--r-- 1 1003 1000 209211 May 06 08:24 prueba.ps
drwxr-xr-x 2 1003 1000 4096 Oct 06 2004 prueba_c
drwxr-xr-x 2 1003 1000 4096 May 11 19:34 py23
-rw-r--r-- 1 1003 1000 20083157 May 11 19:34 py23.tgz
226 Directory send OK.
ftp> get py23.tgz
local: py23.tgz remote: py23.tgz
227 Entering Passive Mode (10,1,1,22,95,165)
150 Opening BINARY mode data connection for py23.tgz (20083157 
bytes).
226 File send OK.
20083157 bytes received in 1.86 secs (1.1e+04 Kbytes/sec)
ftp>
```
#### Servicios de Internet

#### Objetivos:

- **‣** Aprender con el ejemplo: Funcionamiento de protocolos de nivel de aplicación
	- **<sup>&</sup>gt; Web y HTTP ✓**
	- **<sup>&</sup>gt; DNS ✓**
	- **<sup>&</sup>gt; SMTP/POP3 ✓**
	- **<sup>&</sup>gt; Telnet ✓**
	- **<sup>&</sup>gt; FTP ✓**
	- **<sup>&</sup>gt; P2P**

## P2P: directorio centralizado

- Diseño original de "Napster"
- 1) Cuando un peer se conecta, informa al servidor central:
	- **<sup>&</sup>gt;** Dirección IP
	- **<sup>&</sup>gt;** contenido
- 2) Alice hace una búsqueda de "Hey Jude"
- 3) Alice pide el fichero a Bob

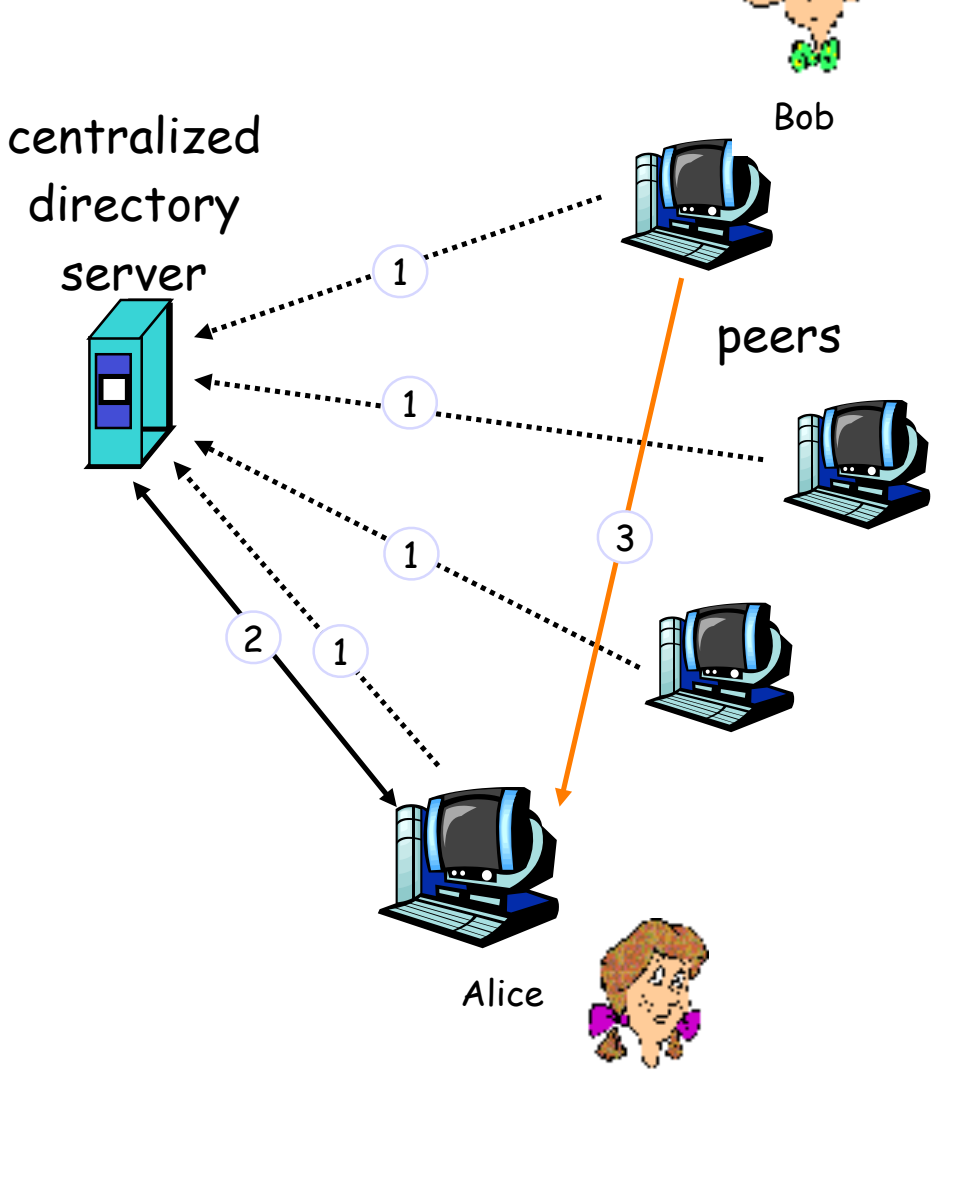

#### Ventajas e inconvenientes

#### Ventajas

- **‣** Todos los peers son servidores
- **‣** Altamente escalable

#### Inconvenientes

- **‣** Un punto de fallo central
- **Impone un límite de prestaciones**
- **Infracción de copyrights!**

### Gnutella

- **‣** Completamente distribuido
- **‣** Dominio público
- **‣** Overlay network
	- **<sup>&</sup>gt;** Grafo
	- **<sup>&</sup>gt;** Cada conexión un enlace
- **‣** Petición de búsqueda enviada sobre las conexiones TCP
- **‣** peers reenvían la petición
- **‣** Respuesta enviada por el camino inverso
- **‣** Escalabilidad: limitar el alcance de la inundación

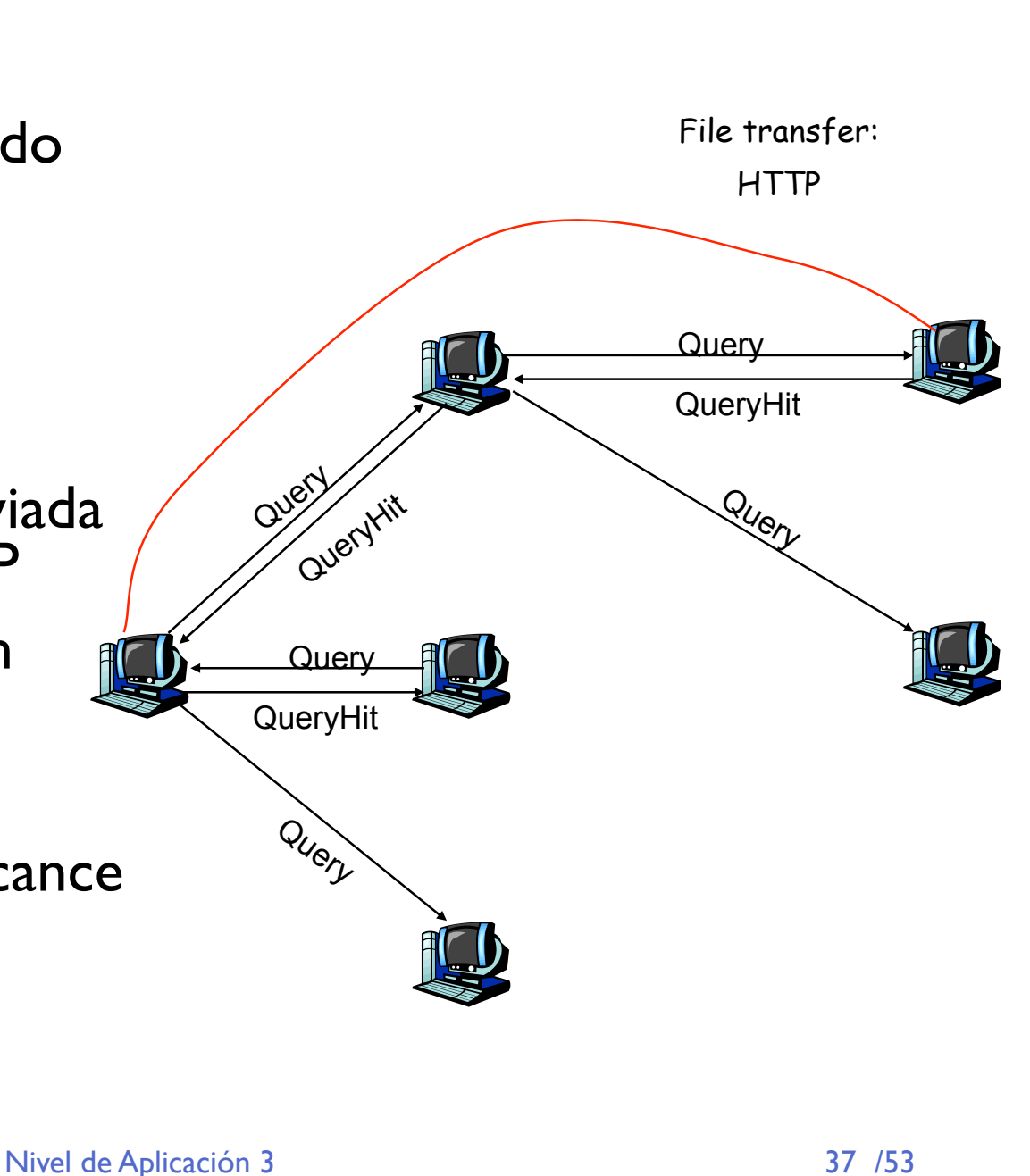

#### Hasta ahora...

- ▶ Protocolos de nivel de aplicación
	- **<sup>&</sup>gt; Web y HTTP ✓**
	- **<sup>&</sup>gt; DNS ✓**
	- **<sup>&</sup>gt; SMTP/POP3 ✓**
	- **<sup>&</sup>gt; Telnet ✓**
	- **<sup>&</sup>gt; FTP ✓**
	- **<sup>&</sup>gt; P2P ✓**
- **‣** Todos se basan en el uso de sockets que proporcionan dos servicios:
	- **>** fiable orientado a conexión (ya conocido)
	- **>** no fiable no orientado a conexión como usamos UDP para esto??

## Sockets UDP

- **‣** Servicio no orientado a Conexión. No hace falta establecimiento
	- **>** Preparación del socket más simple
- **‣** El mismo socket se puede usar para recibir y enviar a varios sockets remotos
	- **>** La sincronización de cuándo tengo que enviar o recibir dependerá del protocolo de aplicación que construyamos
- **‣** Aparte UDP se puede usar para otros usos eminentemente no conection oriented
	- **<sup>&</sup>gt;** Uno a varios
	- **<sup>&</sup>gt;** Multicast y broadcast

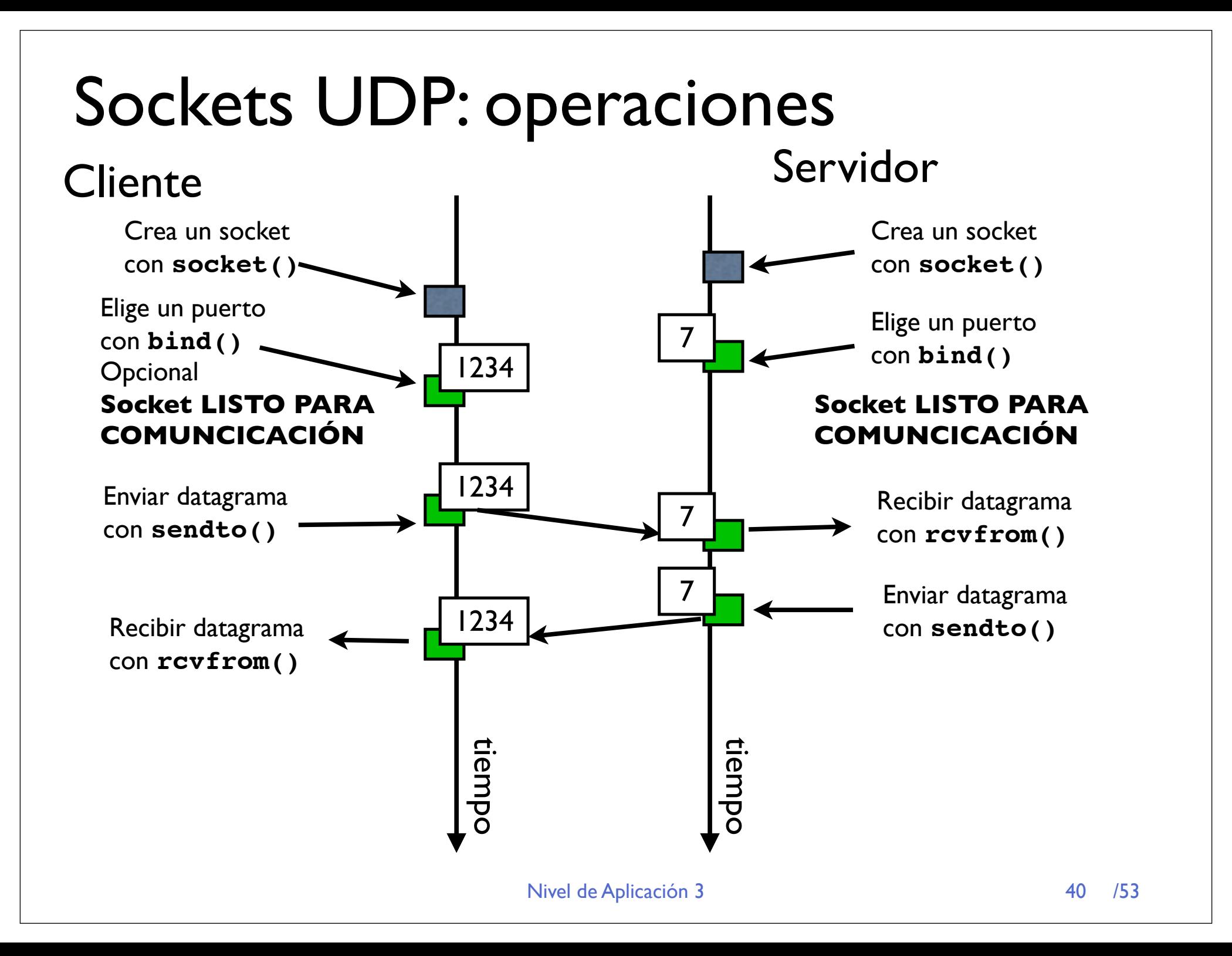

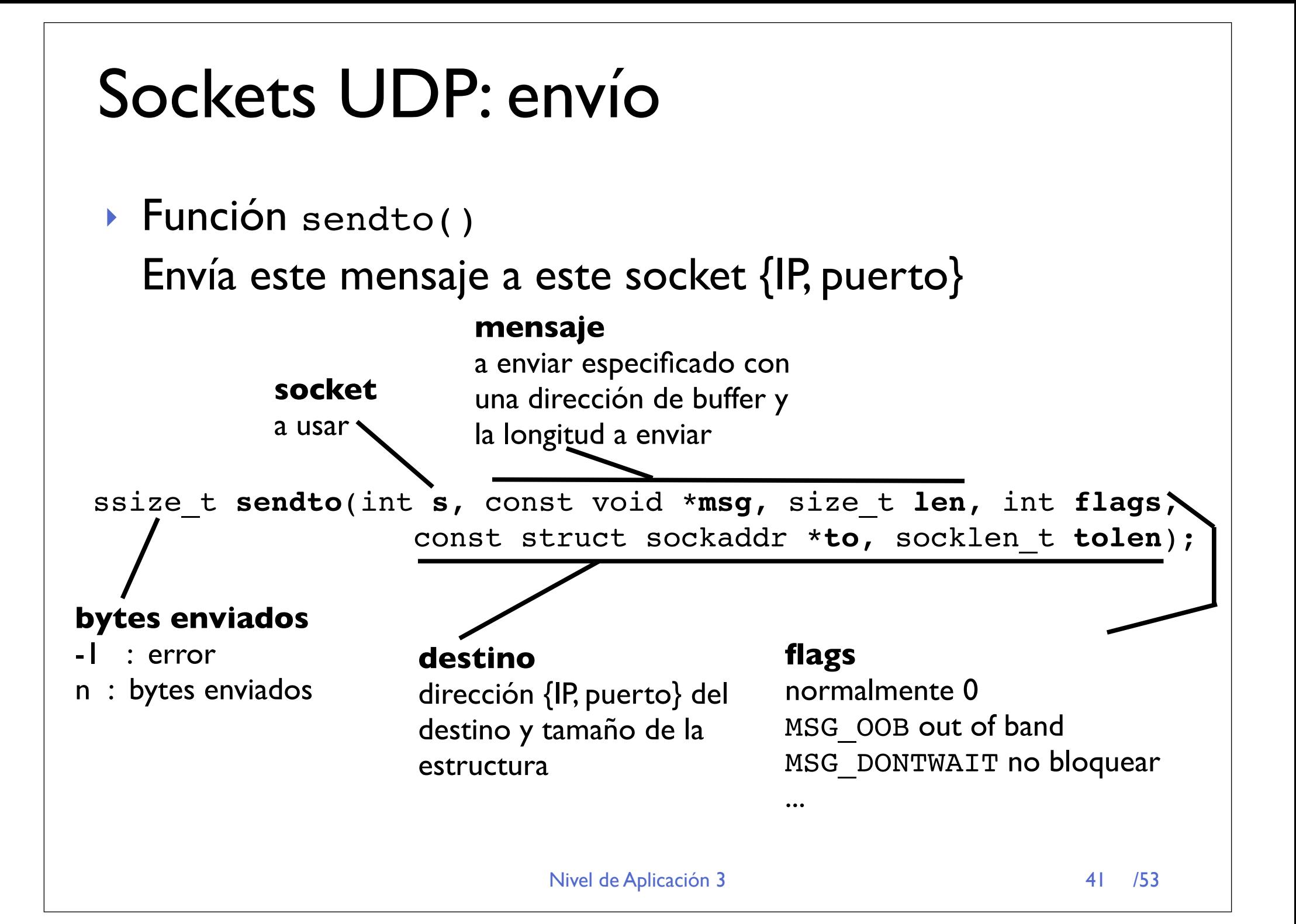

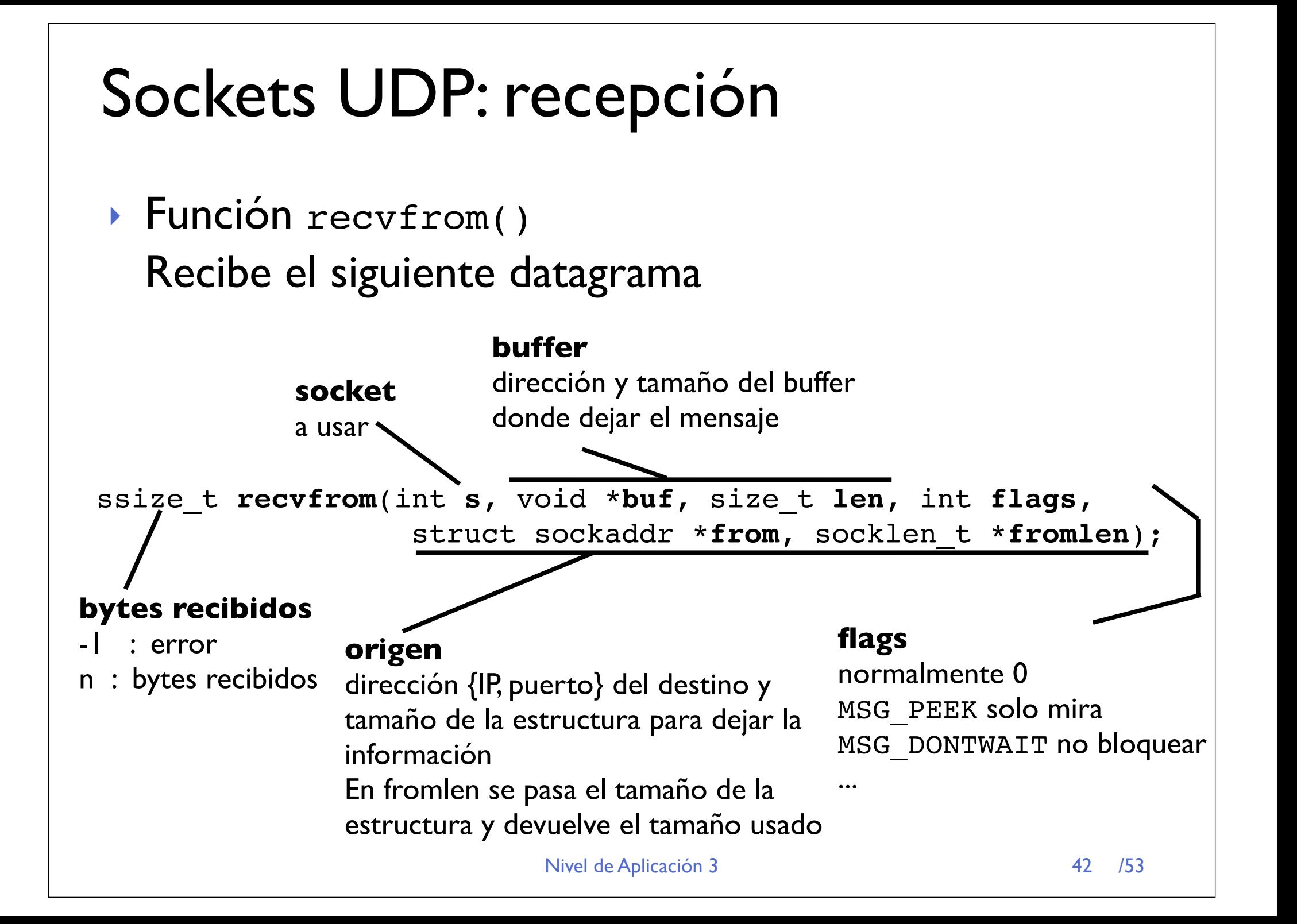

### Servidores UDP

#### **‣** Servidores sin estado

- **>** No hay accept() al llegar una petición de un cliente la atendemos y nos olvidamos
- **‣** El mismo socket para atender a varios clientes

## Servidor UDP

#### **‣** Recibimos datagramas y enviamos respuestas

```
int socket;
struct sockaddr in direccion;
void *buffer;
int direccionlen, buflen, recibidos;
while (1) {
   direccionlen = sizeof(direccion);
   recibidos = recvfrom(socket,buffer,buflen,0,
               (struct sockaddr *)&direccion, &direccionlen);
   aenviar = 
      respuesta al cliente( buffer, recibidos, direccion );
    /* la respuesta se construye en el buffer */
   sendto(socket,buffer,aenviar,0,
               (struct sockaddr *)&direccion, &direccionlen);
}
```
#### ▶ Y esto es iterativo o concurrente ???

Nivel de Aplicación 3

## Ejemplo: servidor de ECHO UDP

 $\lambda$ ▶ Socket de tipo SOCK\_DGRAM #include <sys/types.h>  $ind$  on al nu  $\rightarrow$  bind en el puerto indicado

```
int main (int argc, char * argv[]) {
     int sock;
     int puerto;
     struct sockaddr_in servidor,cliente;
     int dirlen;
     char buf[2000];
     int leidos;
```

```
if (\arccan 1) puerto=1234;
 else sscanf(argv[1],"%d",&puerto); 
 printf("puerto %d\n",puerto);
```

```
 servidor.sin_family=AF_INET;
 servidor.sin_port=htons(puerto);
 servidor.sin_addr.s_addr=INADDR_ANY;
```

```
 sock=socket(PF_INET,SOCK_DGRAM,0);
 if (bind(sock,(struct sockaddr *)&servidor,sizeof(servidor))==-1) {
     printf("Error: no puedo coger el puerto\n");
    exit(-1):
```

```
el buffer para recibir y 
construir respuestas
```

```
Socket + bind
```
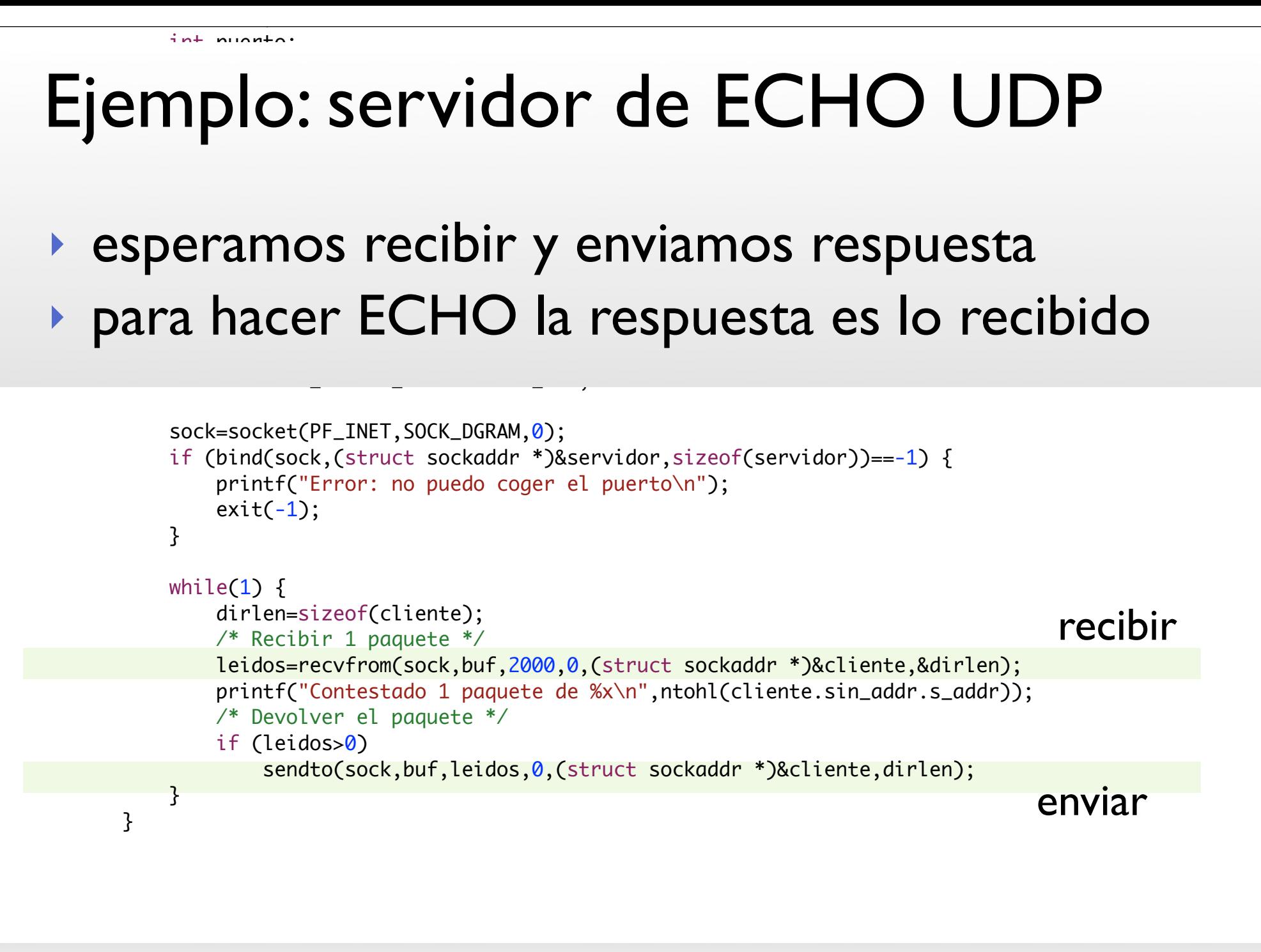

### Controlar opciones de los sockets

**‣** Funcion setsockopt() Especifica valores de opciones en un socket

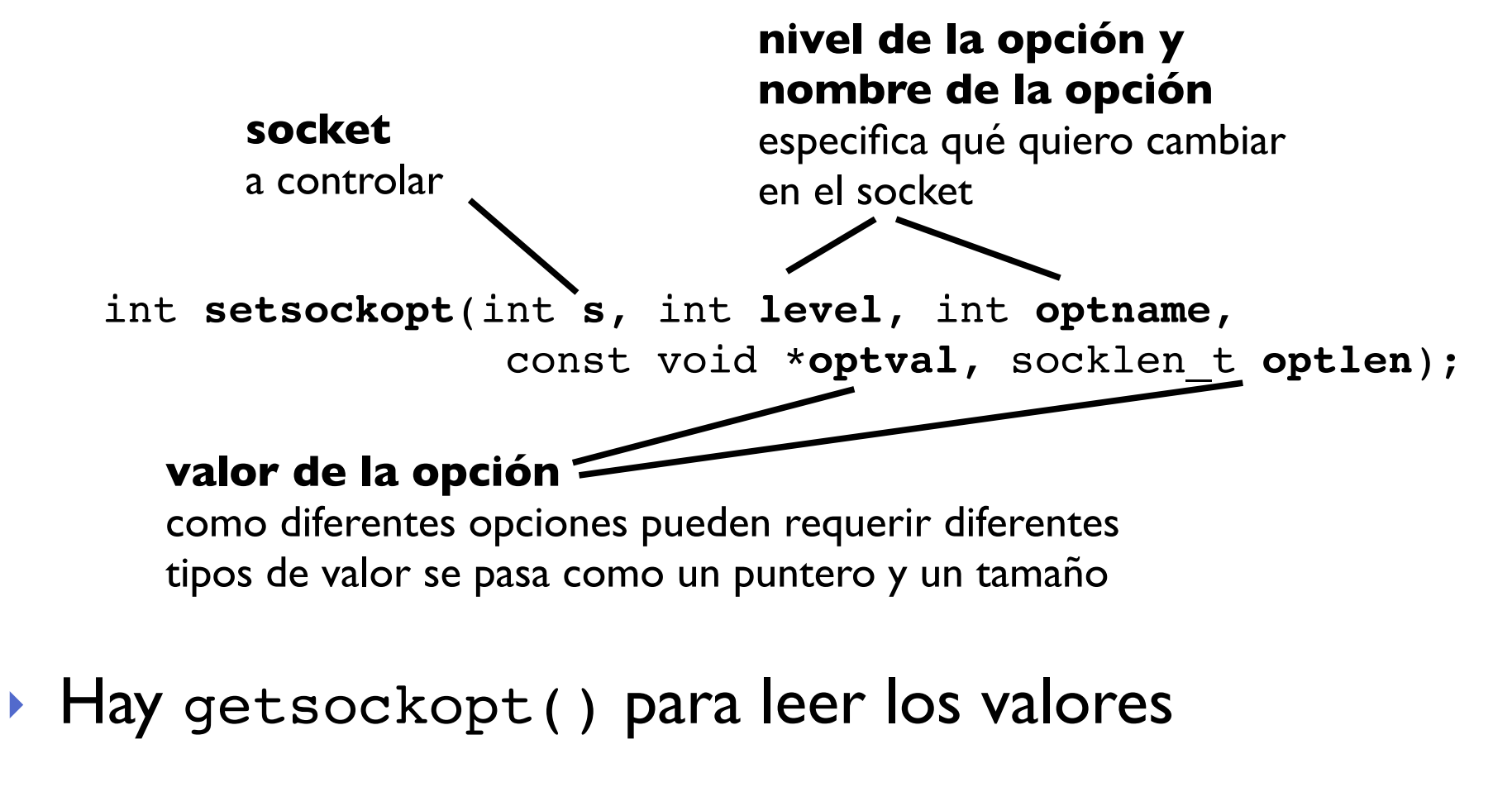

Nivel de Aplicación 3 /53

## Opciones

- **‣** Permiten cambiar el comportamiento de los niveles de protocolos inferiores usados por el socket
- **‣** Algunos ejemplos:

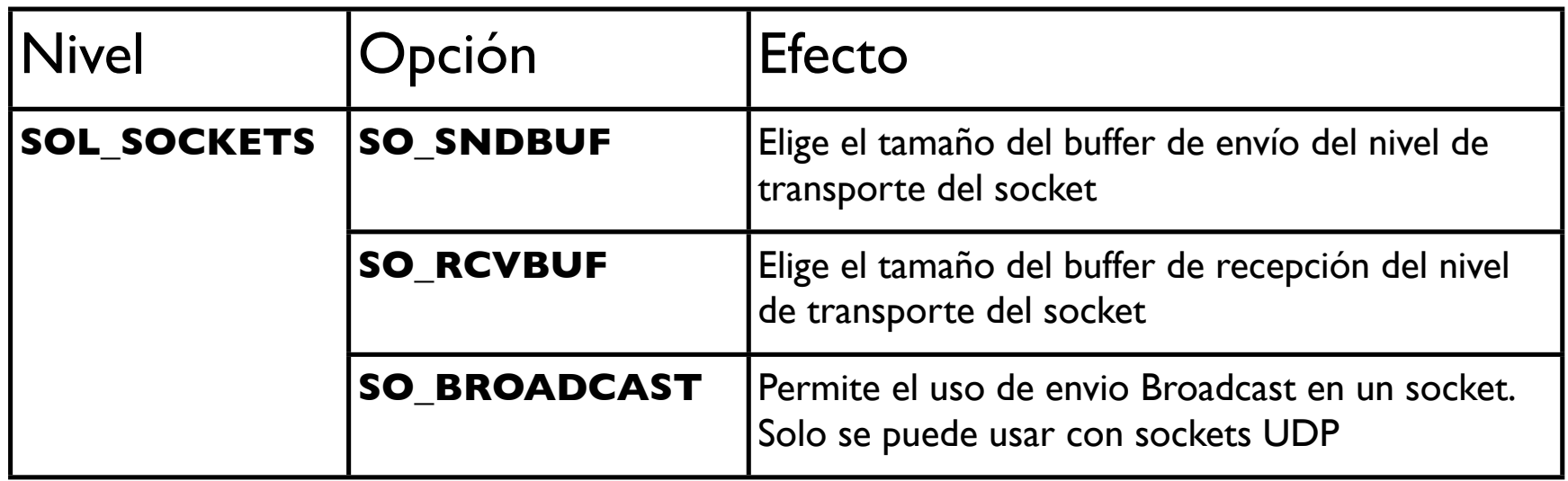

## Usando el DNS

#### **‣** Función gethostbyname()

- **<sup>&</sup>gt;** Pregunta al resolver cual es la dirección IP asociada al nombre **name** struct hostent \***gethostbyname**(const char \***name**);
- **<sup>&</sup>gt;** El resultado es una estrcutura struct hostent

Contiene todos las IPs asociadas a ese nombre

```
 struct hostent {
          char *h_name; /* official name of host */
           char **h_aliases; /* alias list */
 int h_addrtype; /* host address type */
 int h_length; /* length of address */
          char **h_addr_list; /* list of addresses from name server */
    };
   #define h addr h addr list[0] /* address, for backward compatibility */
```
## Ejemplo: gethostbyname

#### **‣** Programa para buscar un nombre **\$ busca www.tlm.unavarra.es**

```
#include <stdio.h>
#include <stdlib.h>
#include <unistd.h>
#include <sys/types.h>
#include <sys/socket.h>
\#include <netinet/in h>
```

```
#include <netdb.h>
```
include necesario para gethostbyname()

```
int main(int argc,char *argv[]) {
     char *nombreabuscar;
     struct hostent *resultado;
```

```
if (argc =1) {
   	 	 nombreabuscar="www.tlm.unavarra.es";
} else {
   	 	 nombreabuscar=argv[1];
 }
```
resultado = gethostbyname( nombreabuscar );

Leemos el nombre de la linea de comandos

```
el resultado a cadena de \frac{1}{51}#include <sys/types.h>
Ejemplo: gethostbyname
     int main main main \mathcal{I} arguments arguments arguments arguments arguments arguments arguments arguments arguments arguments arguments arguments arguments arguments arguments arguments arguments arguments arguments argu
     + intornrota
    + interpretar el resultado
        i (argcs=1) i	 	 nombreabuscar="www.tlm.unavarra.es";
        } else {
           	 	 nombreabuscar=argv[1];
          }
        /* Pedimos la resolucion del nombre */
          resultado = gethostbyname( nombreabuscar );
         if (resultado == NULL) {
              printf("No he podido resolver el nombre\n");
             exit(-1);
          }
        /* Imprimimos el resultado */
          printf(" Nombre: %s \n Dir IP: 0x%X \n -------------- \n",
                            nombreabuscar, *(int*) (resultado->h_addr_list[0]) );
          printf(" Nombre: %s \n Dir IP: %s \n",
                            nombreabuscar, inet_ntoa( *(struct in_addr *)(resultado->h_addr) ) );
    }
                                                                   gethostbyname()
                                                                   NULL = no encontrado
‣ Llamada a gethostbyname()
                                                                                               51
                                                     inet_ntoa() para convertir 
                                                                                  convirtiendo el 
                                                                                  resultado a entero
```
 $n$  incrude socurrosing

### Conclusiones

- **‣** Sockets UDP controlados
- **‣** Cambiar opciones de sockets
- **‣** Usar el DNS para obtener una IP
- **‣** *+Sockets TCP en días anteriores*
- **‣** *=Ya sabemos como usar los servicios de la red*
- **‣** ¿Como proporcionan los servicios TCP y UDP?
- **‣** Próxima clase: **Nivel de Transporte**

#### En resumen

- **‣** El nivel de aplicación en Internet está formado por los protocolos de nivel de los diferentes servicios
- **‣** Filosofías para organizar las aplicaciones cliente-servidor, P2P
- Los protocolos de aplicación se construyen sobre sockets que permiten acceder a los protocolos de transporte del SO
- **‣** Servicios que ofrecen TCP/UDP a las aplicaciones
- **‣** Sockets UDP controlados
- **‣** Usar el DNS para obtener una IP +Sockets TCP en días anteriores
	- =Ya sabemos como usar los servicios de la red
- **‣** Pero... ¿Como están construidos TCP y UDP?¿Qué hay debajo?
- **‣** Próximo tema: Nivel de Transporte